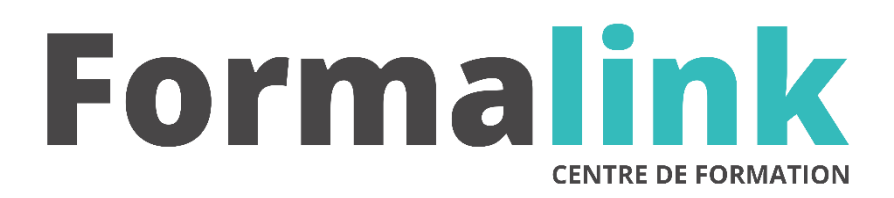

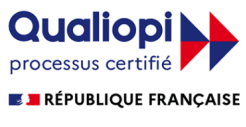

La certification qualité a été délivrée au titre<br>de la catégorie d'action suivante :<br>ACTION DE FORMATION

# **WORD NIVEAU 2**

**PUBLIC PRÉ-REQUIS**

Utilisateurs pratiquant déjà Word. Maximus de la propondition de la partie de la partie de la partie de la par

# **MODALITÉS D'ÉVALUATION**

## *Exercice pratique*

#### **OBJECTIF**

*A l'issue de la formation, le stagiaire sera capable de :*

*Maîtriser les commandes avancées de Word.*

#### **DURÉE**

24 heures. *3 jours*

## **MÉTHODES ET OUTILS PÉDAGOGIQUES**

Formation dispensée par un formateur professionnel spécialisé principalement dans le pack office et les<br>logiciels Microsoft. Supports et Méthodes logiciels Microsoft. Supports et Méthodes pédagogiques : PC Complet, tableau mural et divers supports de cours interactifs (tel que l'aide) et papier. Formation théorique et pratique.

## **LIEU DE FORMATION**

Voir convention.

## **DATE**

Voir convention.

**NOMBRE MINIMUM ET MAXIMUM DE STAGAIRES PAR SESSION**

Minimum : 1 - Maximum : 12

## **FORMALISATION A L 'ISSUE DE LA FORMATION**

Remise d'un attestation de formation.

## **SUIVI DE LA FORMATION**

Feuille de présence.

## *1er jour.*

## **GESTION DES FICHIERS**

- Création de Dossiers
- Dans le logiciel
- Dans l'explorateur de fichiers

## **COURRIER ET MAILING**

- Courrier simple
- Modèle de lettre
- Enveloppes
- Étiquettes
- Le Mailing
- Créer un fichier de données
- Exploiter ce fichier
- Exporter ou utiliser un fichier Excel ou Access pour le Mailing
- Fusion
- Avec sélection d'enregistrements d'enveloppes
- D'étiquettes
- De rapports
- **Création de modèles de Mailing**

## *2ème jour*

## **MISE EN PAGE**

- Texte en colonne
- Document multi sections
- Notes de bas de page

## **DOCUMENTS PROFESSIONNELS**

- Insertion de zones de texte avec liens
- Insertion de formes automatiques (titres)
- Insertion et positionnement de graphismes
- Modification de graphismes
- Création de graphismes
- •

## *3ème jour* **de**

#### **LES MODELES**

- Insertions automatiques : (Mémorisation de textes mis en forme)
- Création de modèles
- Création de formulaires

## **DOCUMENTS LONGS**

- Les styles : Mémorisation de mises en forme Numérotation des titres
- Mode plan : restructuration aisée de documents longs
- Insertion rapides et modification de tables de matières
- Insertion d'index

## **LES TABLEAUX**

- Dessiner un tableau
- Calculs dans les tableaux
- Tableaux sur plusieurs pages (répétition des titres)